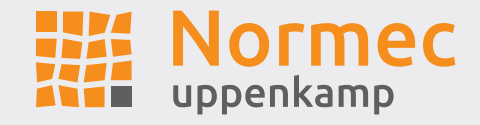

# **Immissionsschutz-Gutachten**

Geruchsimmissionsprognose im Rahmen der Aufstellung des Bebauungsplans RO 53 "Giller Höfe" in Rommerskirchen

Anlage zum Bericht Nr. I04055322

Auftraggeber NRW.URBAN Kommunale Entwicklung GmbH Fritz-Vomfelde-Straße 10 40547 Düsseldorg

Immissionsprognose Nr. I04055322 Geruch vom 16. Dez. 2022

Projektleiter M.Sc. Anastasia Elwein

Umfang Textteil 5 Seiten Anhang 13 Seiten

Ausfertigung PDF-Dokument

*Eine auszugsweise Vervielfältigung des Berichtes bedarf der schriftlichen Zustimmung der Normec uppenkamp GmbH.*

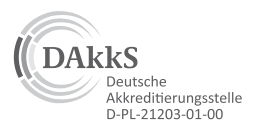

Messstelle nach § 29b BImSchG für Geräusche und Gerüche

www.normecuppenkamp.com info-uppenkamp@normecgroup.com

Hauptsitz Ahaus Fon +49 2561 44915-0

Niederlassung Berlin Fon +49 30 6953999-60

Niederlassung Hamburg Fon +49 40 43910762-0 Niederlassung Rheinland Fon +49 2175 89576-0

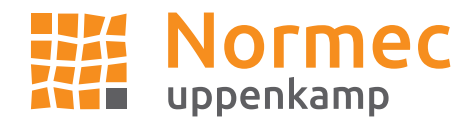

### **5 Beschreibung der Emissionsansätze**

### **5.1 Emissionen der geruchsrelevanten Anlagen im Abstand ≤ 600 m zum Plangebiet**

### **5.1.1 Tierhaltung Nr. A1**

Adresse: Bergheimer Straße 26, 41569 Rommerskirchen Herkunft der Tierplatzzahlen: Betriebsbeschreibung vom 15.06.2020

Der Betrieb beinhaltet eine kleine Schlachterei und Metzgerei. Nach Ansicht der Unterzeichner sind diese Betriebsteile jedoch aufgrund der Größe nicht als geruchsrelevant einzustufen und werden daher nicht in den Berechnungen berücksichtigt. Für die Tierhaltung werden folgende Emissionen berücksichtigt:

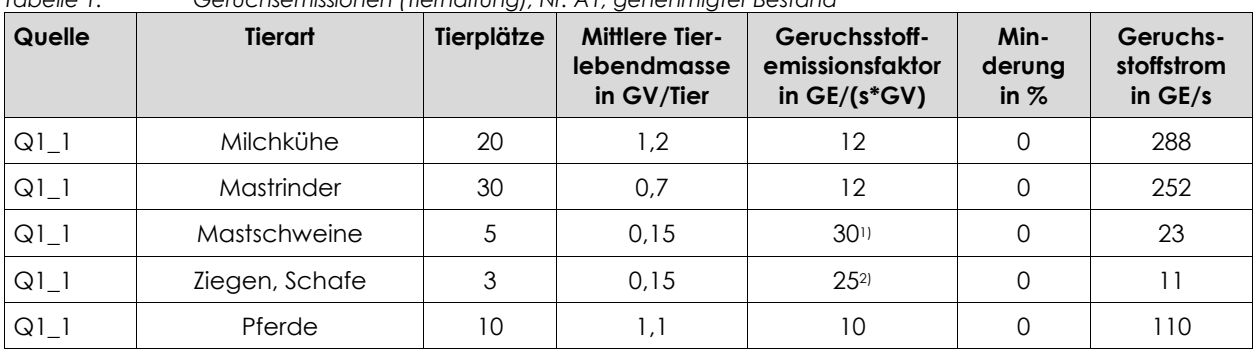

*Tabelle 1: Geruchsemissionen (Tierhaltung), Nr. A1, genehmigter Bestand*

<sup>1)</sup> Tiefstreuverfahren gemäß [VDI 3894 1]<br>2) Annahme als Junaschafe (weibl. Schaf

2) Annahme als Jungschafe/weibl. Schafe gemäß [VDI 3894 1]

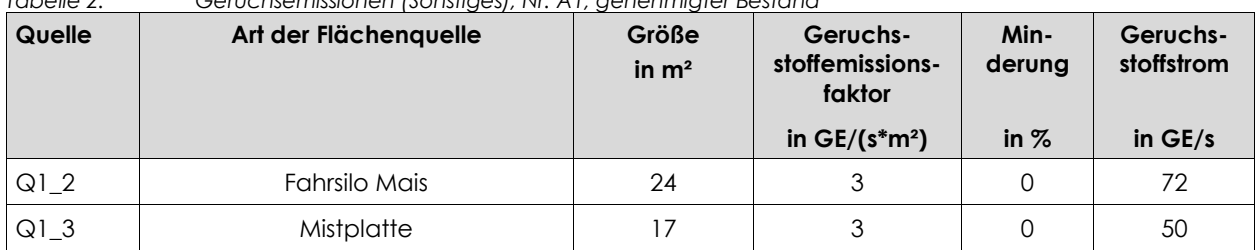

### *Tabelle 2: Geruchsemissionen (Sonstiges), Nr. A1, genehmigter Bestand*

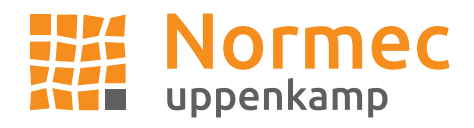

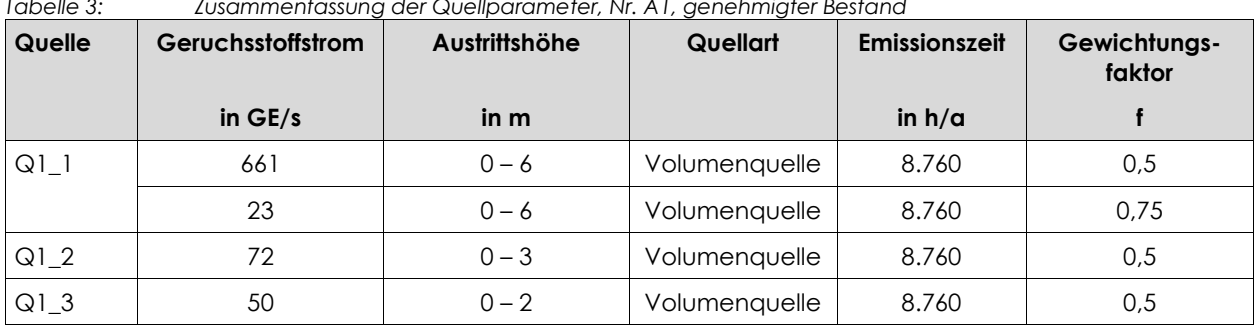

### *Tabelle 3: Zusammenfassung der Quellparameter, Nr. A1, genehmigter Bestand*

### **5.1.2 Tierhaltung Nr. A2**

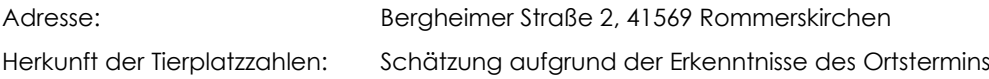

In der Bauakte werden keine Tierplatzzahlen aufgeführt. Während des Ortstermins wurde eine Freiland-Hühnerhaltung auf der Wiese südlich des Betriebes festgestellt. Folgende Emissionen werden für die Tierhaltung berücksichtigt:

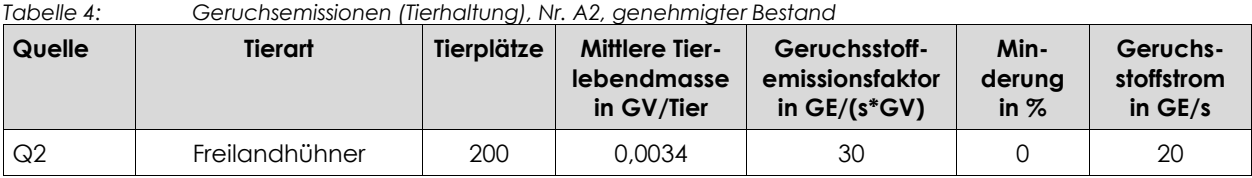

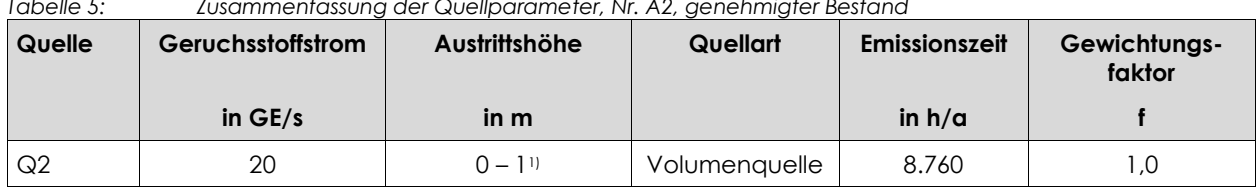

*Tabelle 5: Zusammenfassung der Quellparameter, Nr. A2, genehmigter Bestand*

1) Kein Gebäude, sondern Auslauf modelliert

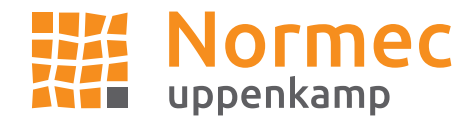

### **5.1.3 Wäscherei Nr. W1**

Adresse: Eggershovergasse 31, 41569 Rommerskirchen

Nach dem Waschen werden die Textilien getrocknet und danach in einer Wäschemangel geglättet. Durch den Betrieb der Wäscherei sind neben den definierten Abluftströmen der Mangeln und Trockner auch diffuse Emissionen möglich.

Folgende Emissionen werden für die Wäscherei berücksichtigt:

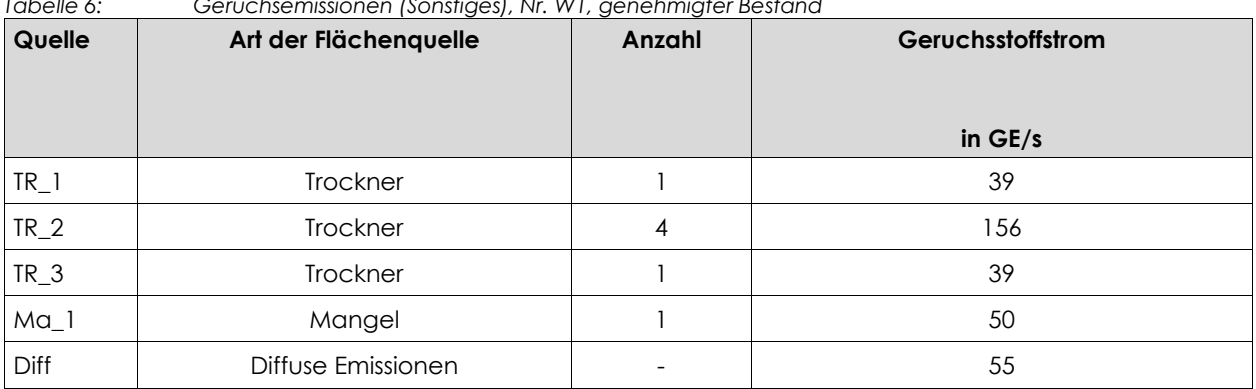

*Tabelle 6: Geruchsemissionen (Sonstiges), Nr. W1, genehmigter Bestand*

*Tabelle 7: Zusammenfassung der Quellparameter, Nr. W1, genehmigter Bestand*

| Quelle          | Geruchsstoffstrom | Austrittshöhe | Quellart      | <b>Emissionszeit</b> | Gewichtungs-<br>faktor |
|-----------------|-------------------|---------------|---------------|----------------------|------------------------|
|                 | in $GE/s$         | in m          |               | in $h/a$             |                        |
| TR 1            | 39                | $0 - 7$       | Linienquelle  | 4.368                |                        |
| TR <sub>2</sub> | 156               | $0 - 6$       | Linienquelle  | 4.368                |                        |
| TR <sub>3</sub> | 39                | $0 - 2.5$     | Linienquelle  | 4.368                |                        |
| Ma 1            | 50                | $0 - 7$       | Linienquelle  | 4.368                |                        |
| <b>Diff</b>     | 55                | $0 - 4$       | Volumenquelle | 4.368                |                        |

Die Ermittlung der Ableitbedingungen erfolgte auf Grundlage von Luftbildern, den Fotos des Ortstermins und einem Telefonat mit dem Betreiber im September 2022.

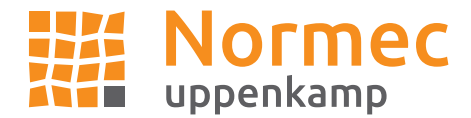

### **5.2 Emissionen der Tierhaltungsanlagen im Randbereich des Beurteilungsgebietes**

### **5.2.1 Tierhaltung Nr. A3**

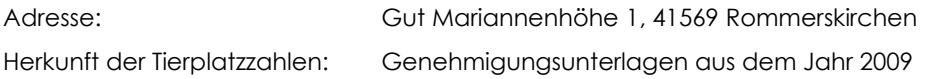

Folgende Emissionen werden für die Tierhaltung berücksichtigt:

**Quelle Tierart Tierplätze Mittlere Tierlebendmasse in GV/Tier Geruchsstoffemissionsfaktor in GE/(s\*GV) Minderung in % Geruchsstoffstrom in GE/s** Q3\_1 | Mastschweine | 1.200 | 0,15 | 50 | 0 | 9.000

### *Tabelle 8: Geruchsemissionen (Tierhaltung), Nr. A3, genehmigter Bestand*

### *Tabelle 9: Geruchsemissionen (Sonstiges), Nr. A3, genehmigter Bestand*

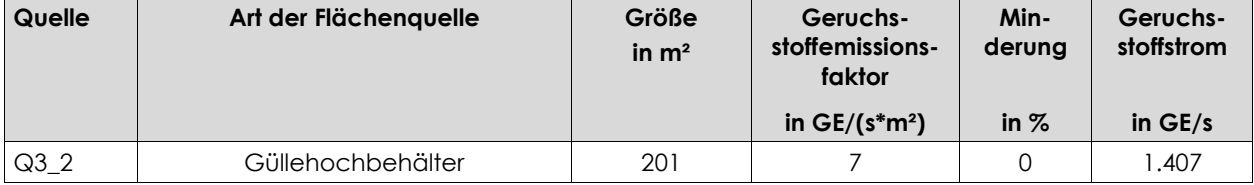

#### Tabelle 10: Zusammenfassung der Quellparameter, Nr. A3, genehmigter Bestand

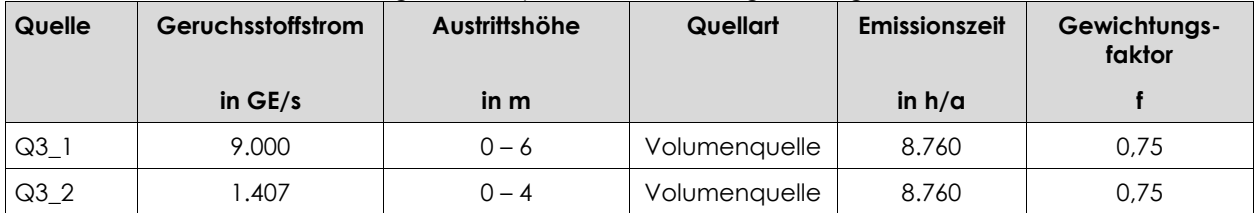

Die Ermittlung der Ableitbedingungen erfolgte auf Grundlage von Luftbildern, den Fotos des Ortstermins und Genehmigungsunterlagen aus dem Jahr 2009. Konservativ wurde für alle Ställe eine Volumenquelle angesetzt.

### **Belästigungsrelevante Kenngröße der Zusatzbelastung**

Die Ausbreitungsrechnung hat unter Berücksichtigung der Parameter aus Kapitel 6 sowie der für den Standort dieser Tierhaltung relevanten Rauigkeitslänge von z0 = 0,2 m die nachfolgende belästigungsrelevante Kenngröße für die Gesamtzusatzbelastung IGZb (Immissionsbeitrag der gesamten Anlage) durch die Tierhaltung Nr. A3 ergeben.

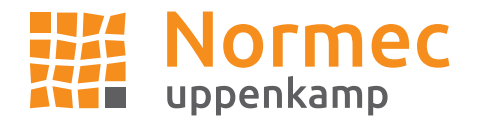

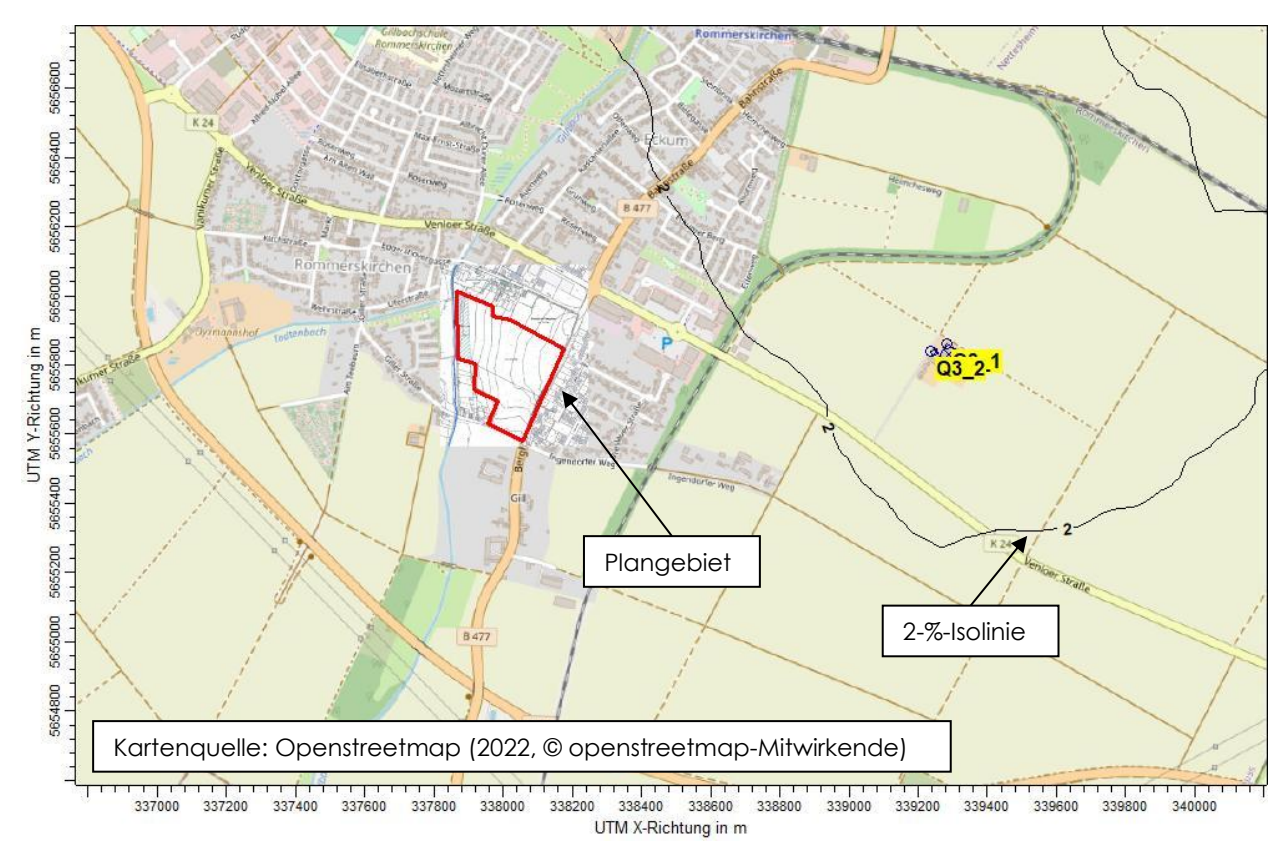

*Abbildung 1: Zusatzbelastung IGZ<sup>b</sup> Nr. A3, genehmigter Bestand, Isolinien in % der Jahresstunden*

Wie zu erkennen ist, verläuft die 2-%-Isolinie (belästigungsrelevante Kenngröße) außerhalb des Plangebietes. Die Tierhaltung Nr. A3 trägt damit nicht relevant zur Belastung im Bereich des Plangebietes bei und kann daher für die weiteren Ausbreitungsrechnungen unberücksichtigt bleiben.

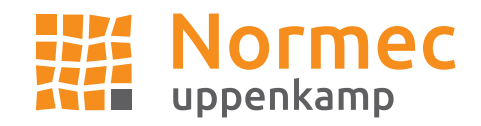

**Anhang**

**Verzeichnis des Anhangs**

- **A [Grafisches Emissionskataster](#page-7-0)**
- **B [Dokumentation der Immissionsberechnung](#page-9-0)**

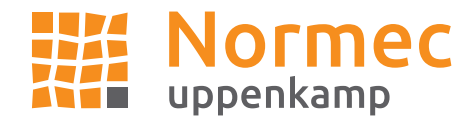

# **A Grafisches Emissionskataster**

### <span id="page-7-0"></span>**Tierhaltung A1 (genehmigter Bestand)**

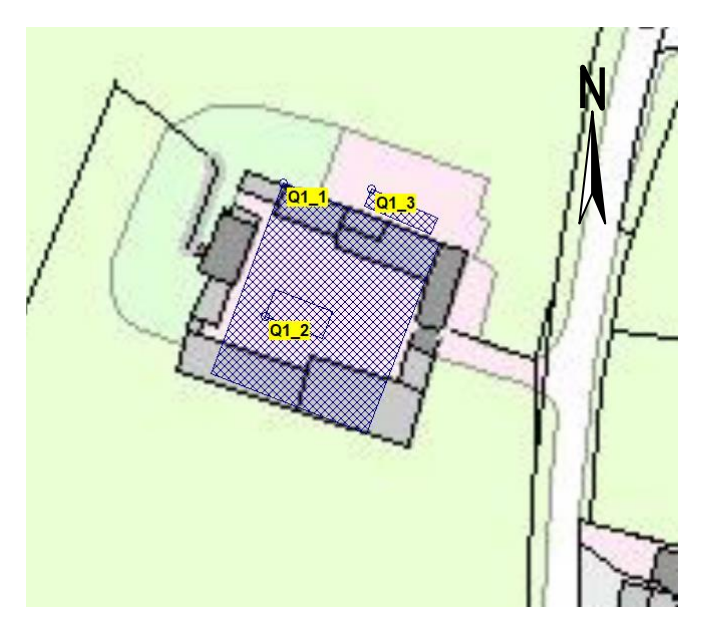

**Tierhaltung A2 (genehmigter Bestand)**

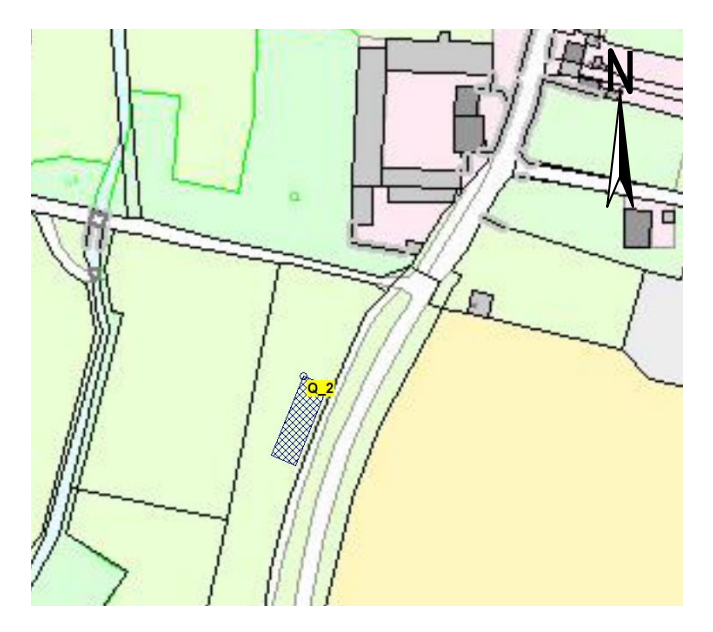

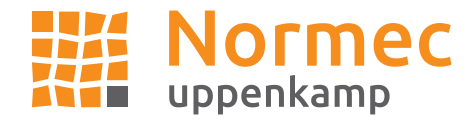

### **Tierhaltung A3 (genehmigter Bestand)**

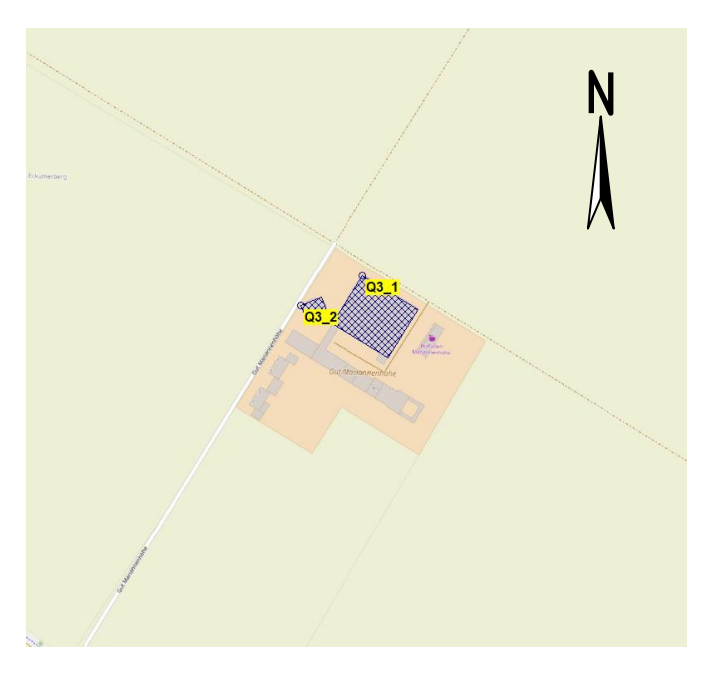

### **Tierhaltung W1 (genehmigter Bestand)**

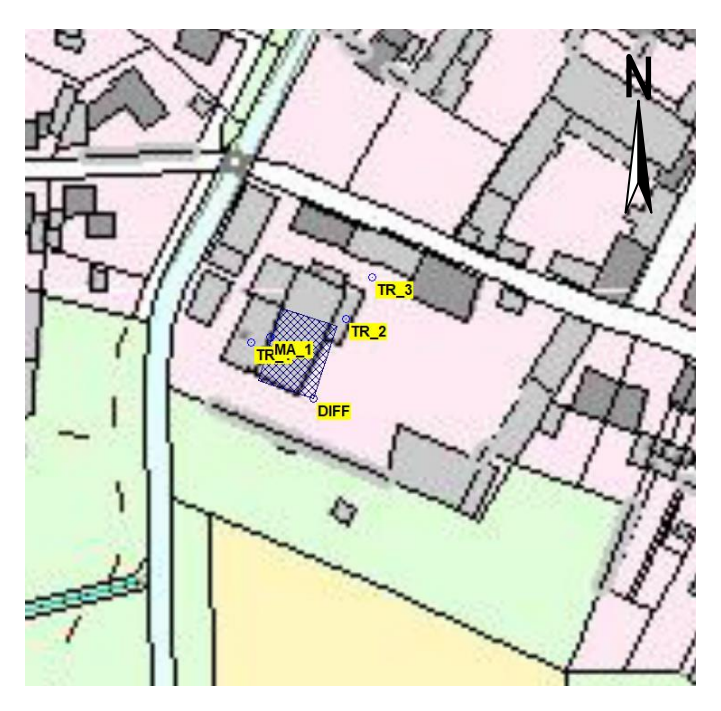

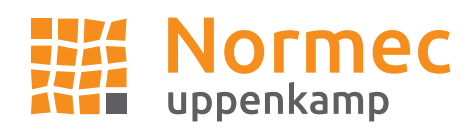

# <span id="page-9-0"></span>**B Dokumentation der Immissionsberechnung**

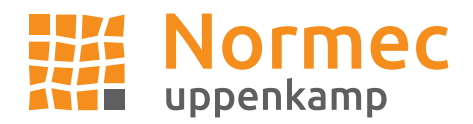

# **Zusammenfassung der Emissionsdaten**

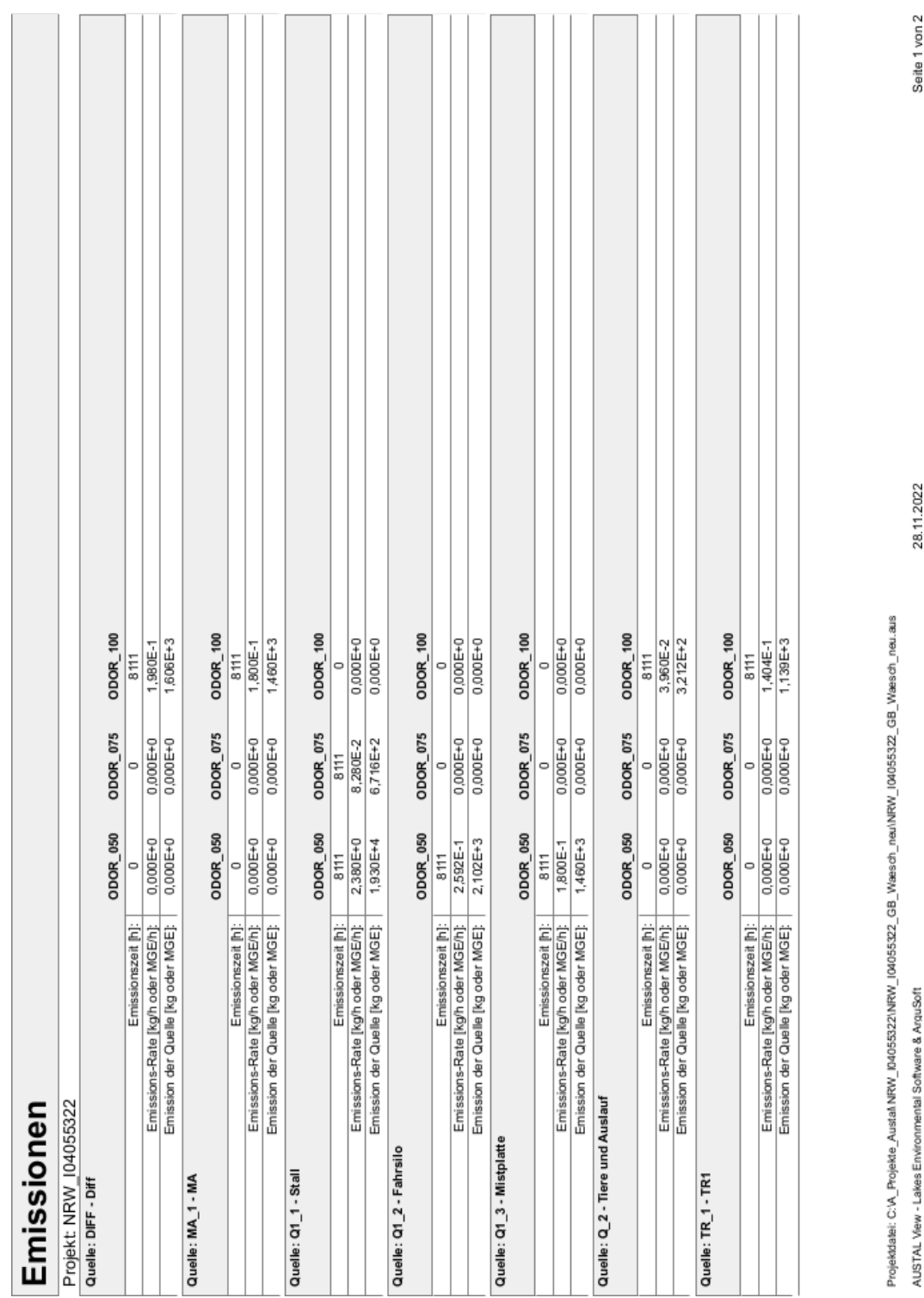

Tierhaltungen A1, A2 und Wäscherei W1 (genehmigter Bestand)

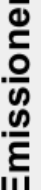

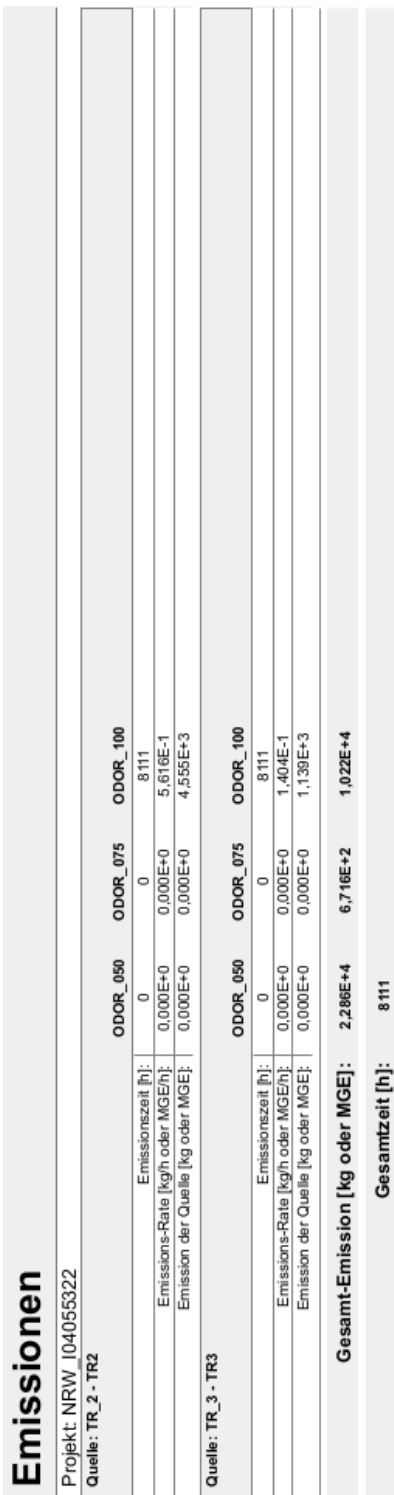

8111

Gesamtzeit [h]:

Projektistei: C:V. Projekte Austal NRW IM4055322/NRW | 04055322\_GB \_Waesch\_neu/NRW | 04055322\_GB\_Waesch\_neu.aus AUSTAL View - Lakes Environmental Software & ArguSoft

28.11.2022

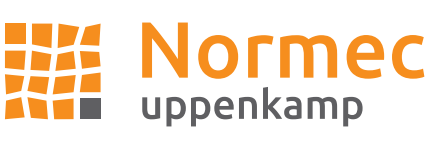

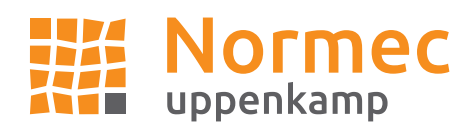

Seite 1 von 1

21.11.2022

### Tierhaltung A3 (genehmigter Bestand)

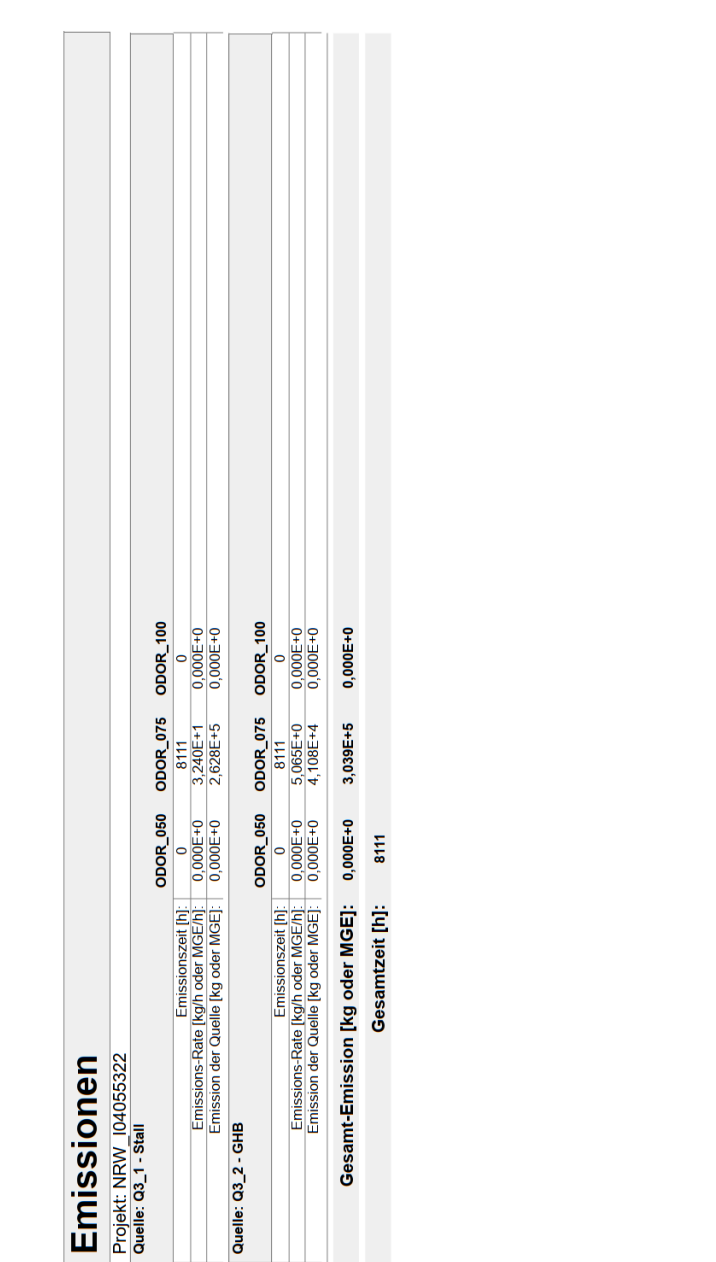

Projektdatei: C:\Austal\_Projekte\NRW\_I04055322\NRW\_I04055322\_MarNRW\_I04055322\_Mar.aus AUSTAL View - Lakes Environmental Software & ArguSoft

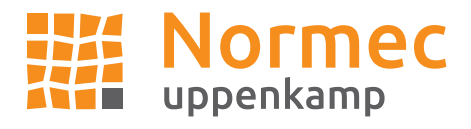

Seite 1 von 1

28.11.2022

AUSTAL View - Lakes Environmental Software & ArguSoft

# **Quellenparameter**

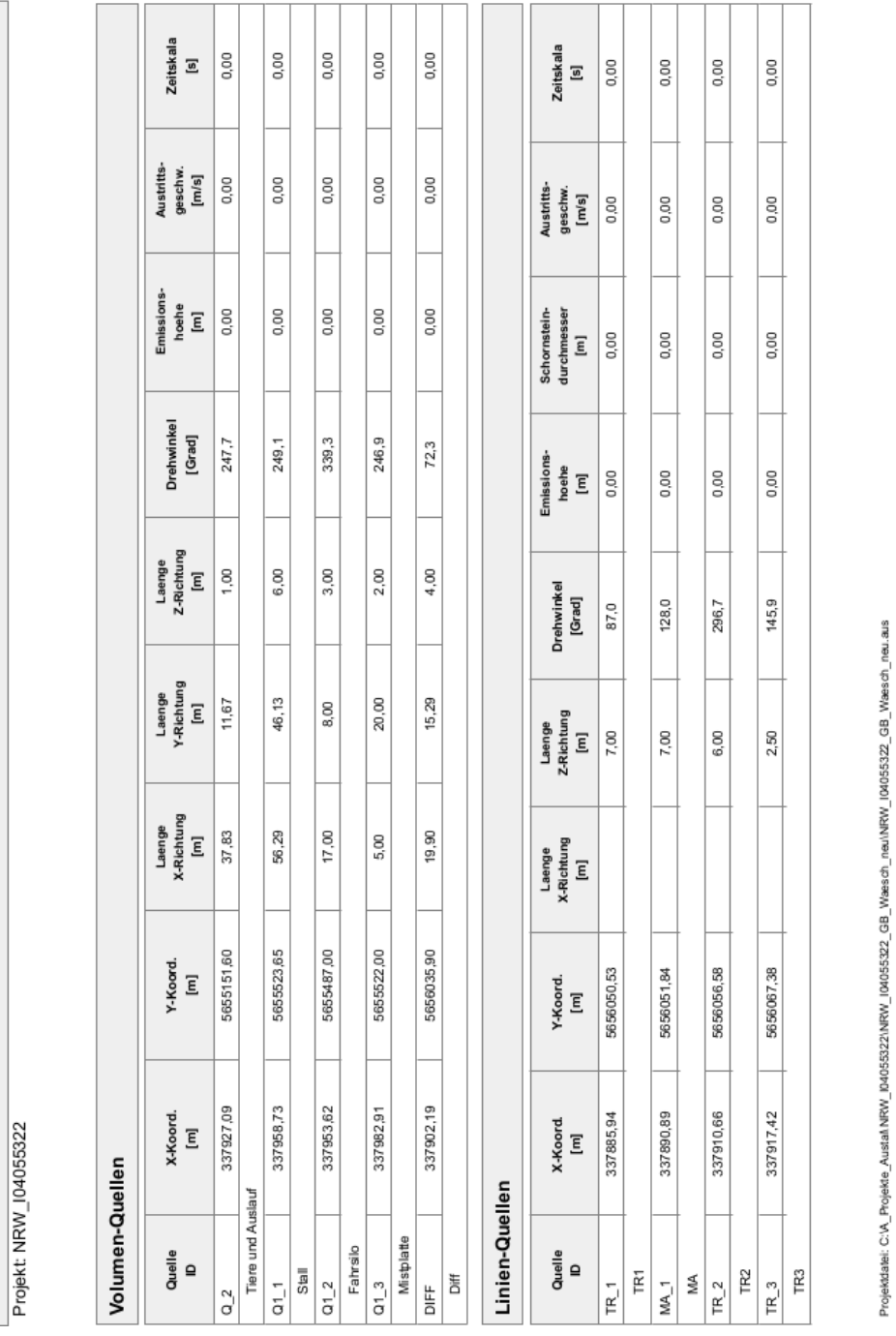

### Tierhaltungen A1, A2 und Wäscherei A3 (genehmigter Bestand)

Gutachten-Nr.: I04055322<br>Projekt: GIP für das B-Plan RO 53 "Giller Höfe" in Rommerskirchen National Seite 8 von 13 GIP für das B-Plan RO 53 "Giller Höfe" in Rommerskirchen

Quellen-Parameter

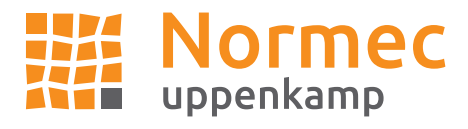

### Tierhaltung A3 (genehmigter Bestand)

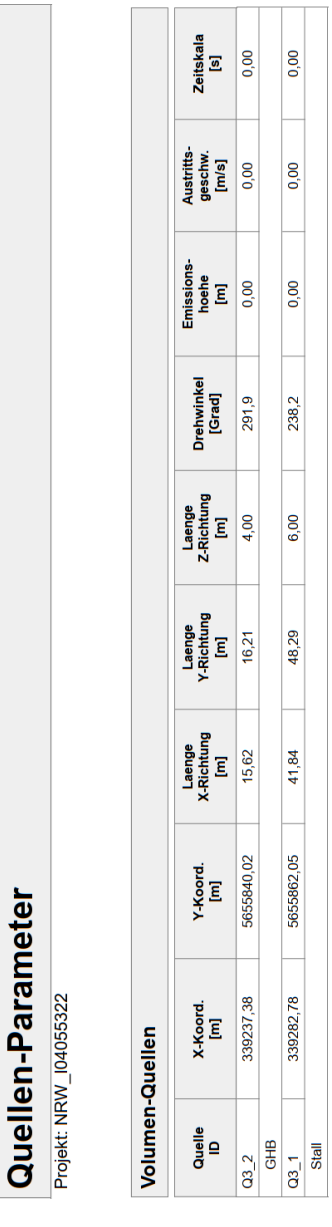

Seite 1 von 1 21.11.2022 Projektdatei: C:/Austal\_ProjekteMRW\_04055322MRW\_04055322\_MarNRW\_04055322\_Mar.aus AUSTAL View - Lakes Environmental Software & ArguSoft

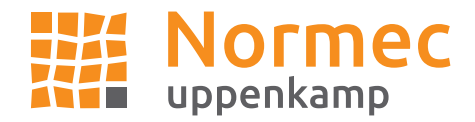

## **Protokolldatei**

#### **Gesamtbelastung, genehmigter Bestand (A1, A2, W1)**

2022-11-27 23:41:37 AUSTAL gestartet

 Ausbreitungsmodell AUSTAL, Version 3.1.2-WI-x Copyright (c) Umweltbundesamt, Dessau-Roßlau, 2002-2021 Copyright (c) Ing.-Büro Janicke, Überlingen, 1989-2021

 =============================================== Modified by Petersen+Kade Software , 2021-08-10 ===============================================

Arbeitsverzeichnis: D:/ae/NRW\_I04055322\_GB\_Waesch\_neu/erg0008

Erstellungsdatum des Programms: 2021-08-10 15:36:12 Das Programm läuft auf dem Rechner "UPPENKAMPBER3".

============================= Beginn der Eingabe ============================ > settingspath "C:\Program Files (x86)\Lakes\AUSTAL\_View\Models\austal.settings" > settingspath "C:\Program Files (x86)\Lakes\AUSTAL\_View\Models\austal.settings"  $>$  ti "NRW\_I04055322"<br> $>$  UX 32338080 > ux 32338080 'x-Koordinate des Bezugspunktes 'y-Koordinate des Bezugspunktes > z0 1.00 'Rauigkeitslänge > qs 2  $\rightarrow$  42  $\rightarrow$  42 > az Nörvenich\_dwd\_105020\_20090101\_20091231.akterm > xa -32.00 'x-Koordinate des Anemometers > ya 544.00 'y-Koordinate des Anemometers > dd 16.0 32.0 64.0 'Zellengröße (m) > x0 -1248.0 -1600.0 -1920.0 'x-Koordinate der l.u. Ecke des Gitters > nx 180 112 66 'Anzahl Gitterzellen in X-Richtung > y0 -992.0 -1344.0 -1664.0 'y-Koordinate der l.u. Ecke des Gitters > ny 94 70 44 'Anzahl Gitterzellen in Y-Richtung > nz 19 19 19 'Anzahl Gitterzellen in Z-Richtung > os +NOSTANDARD > hh 0 3.0 6.0 10.0 16.0 25.0 40.0 65.0 100.0 150.0 200.0 300.0 400.0 500.0 600.0 700.0 800.0 1000.0 1200.0 1500.0 > gh "NRW\_I04055322\_GB\_Waesch\_neu.grid" 'Gelände-Datei > xq -152.91 -121.27 -126.38 -97.09 -194.06 -189.11 -169.34 -162.58 -177.81 > yq -690.40 -318.35 -355.00 -320.00 208.53 209.84 214.58 225.38 193.90 > hq 0.00 0.00 0.00 0.00 0.00 0.00 0.00 0.00 0.00 > aq 37.83 56.29 17.00 5.00 0.00 0.00 0.00 0.00 19.90 > bq 11.67 46.13 8.00 20.00 0.00 0.00 0.00 0.00 15.29 > cq 1.00 6.00 3.00 2.00 7.00 7.00 6.00 2.50 4.00 > wq 247.69 249.05 339.26 246.95 0.00 0.00 0.00 0.00 72.30 > dq 0.00 0.00 0.00 0.00 0.00 0.00 0.00 0.00 0.00 > vq 0.00 0.00 0.00 0.00 0.00 0.00 0.00 0.00 0.00 > tq 0.00 0.00 0.00 0.00 0.00 0.00 0.00 0.00 0.00 > lq 0.0000 0.0000 0.0000 0.0000 0.0000 0.0000 0.0000 0.0000 0.0000 > rq 0.00 0.00 0.00 0.00 0.00 0.00 0.00 0.00 0.00 > zq 0.0000 0.0000 0.0000 0.0000 0.0000 0.0000 0.0000 0.0000 0.0000 > sq 0.00 0.00 0.00 0.00 0.00 0.00 0.00 0.00 0.00 > odor\_050 0 661 72 50 0 0 0 0 0 > odor\_075 0 23 0 0 0 0 0 0 0 > odor\_100 11 0 0 0 39 50 156 39 55 > LIBPATH "D:/ae/NRW\_I04055322\_GB\_Waesch\_neu/lib" ============================== Ende der Eingabe =============================

Existierende Windfeldbibliothek wird verwendet. >>> Abweichung vom Standard (Option NOSTANDARD)!

Anzahl CPUs: 8 Die Höhe hq der Quelle 1 beträgt weniger als 10 m. Die Höhe hq der Quelle 2 beträgt weniger als 10 m. Die Höhe hq der Quelle 3 beträgt weniger als 10 m. Die Höhe hq der Quelle 4 beträgt weniger als 10 m. Die Höhe hq der Quelle 5 beträgt weniger als 10 m.

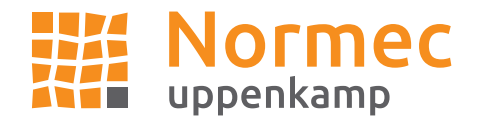

Die Höhe hq der Quelle 6 beträgt weniger als 10 m. Die Höhe hq der Quelle 7 beträgt weniger als 10 m. Die Höhe hq der Quelle 8 beträgt weniger als 10 m. Die Höhe hq der Quelle 9 beträgt weniger als 10 m. Die maximale Steilheit des Geländes in Netz 1 ist 0.39 (0.29). Die maximale Steilheit des Geländes in Netz 2 ist 0.21 (0.12). Die maximale Steilheit des Geländes in Netz 3 ist 0.09 (0.07). Existierende Geländedateien zg0\*.dmna werden verwendet.

AKTerm "D:/ae/NRW\_I04055322\_GB\_Waesch\_neu/erg0008/Nörvenich\_dwd\_105020\_20090101\_20091231.akterm" mit 8760 Zeilen, Format 3 Es wird die Anemometerhöhe ha=18.8 m verwendet. Verfügbarkeit der AKTerm-Daten 92.3 %.

Prüfsumme AUSTAL 5a45c4ae Prüfsumme TALDIA abbd92e1 Prüfsumme SETTINGS d0929e1c Prüfsumme AKTerm 4d5f68f7

TMT: Auswertung der Ausbreitungsrechnung für "odor" TMT: 365 Mittel (davon ungültig: 25) TMT: Datei "D:/ae/NRW\_I04055322\_GB\_Waesch\_neu/erg0008/odor-j00z01" ausgeschrieben. TMT: Datei "D:/ae/NRW\_I04055322\_GB\_Waesch\_neu/erg0008/odor-j00s01" ausgeschrieben. TMT: Datei "D:/ae/NRW\_I04055322\_GB\_Waesch\_neu/erg0008/odor-j00z02" ausgeschrieben. TMT: Datei "D:/ae/NRW\_I04055322\_GB\_Waesch\_neu/erg0008/odor-j00s02" ausgeschrieben. TMT: Datei "D:/ae/NRW\_I04055322\_GB\_Waesch\_neu/erg0008/odor-j00z03" ausgeschrieben. TMT: Datei "D:/ae/NRW\_I04055322\_GB\_Waesch\_neu/erg0008/odor-j00s03" ausgeschrieben. TMT: Auswertung der Ausbreitungsrechnung für "odor\_050" TMT: 365 Mittel (davon ungültig: 25) TMT: Datei "D:/ae/NRW\_I04055322\_GB\_Waesch\_neu/erg0008/odor\_050-j00z01" ausgeschrieben. TMT: Datei "D:/ae/NRW\_I04055322\_GB\_Waesch\_neu/erg0008/odor\_050-j00s01" ausgeschrieben. TMT: Datei "D:/ae/NRW\_I04055322\_GB\_Waesch\_neu/erg0008/odor\_050-j00z02" ausgeschrieben. TMT: Datei "D:/ae/NRW\_I04055322\_GB\_Waesch\_neu/erg0008/odor\_050-j00s02" ausgeschrieben. TMT: Datei "D:/ae/NRW\_I04055322\_GB\_Waesch\_neu/erg0008/odor\_050-j00z03" ausgeschrieben. TMT: Datei "D:/ae/NRW\_I04055322\_GB\_Waesch\_neu/erg0008/odor\_050-j00s03" ausgeschrieben. TMT: Auswertung der Ausbreitungsrechnung für "odor\_075" TMT: 365 Mittel (davon ungültig: 25) TMT: Datei "D:/ae/NRW\_I04055322\_GB\_Waesch\_neu/erg0008/odor\_075-j00z01" ausgeschrieben. TMT: Datei "D:/ae/NRW\_I04055322\_GB\_Waesch\_neu/erg0008/odor\_075-j00s01" ausgeschrieben. TMT: Datei "D:/ae/NRW\_I04055322\_GB\_Waesch\_neu/erg0008/odor\_075-j00z02" ausgeschrieben. TMT: Datei "D:/ae/NRW\_I04055322\_GB\_Waesch\_neu/erg0008/odor\_075-j00s02" ausgeschrieben. TMT: Datei "D:/ae/NRW\_I04055322\_GB\_Waesch\_neu/erg0008/odor\_075-j00z03" ausgeschrieben. TMT: Datei "D:/ae/NRW\_I04055322\_GB\_Waesch\_neu/erg0008/odor\_075-j00s03" ausgeschrieben. TMT: Auswertung der Ausbreitungsrechnung für "odor\_100" TMT: 365 Mittel (davon ungültig: 25) TMT: Datei "D:/ae/NRW\_I04055322\_GB\_Waesch\_neu/erg0008/odor\_100-j00z01" ausgeschrieben. TMT: Datei "D:/ae/NRW\_I04055322\_GB\_Waesch\_neu/erg0008/odor\_100-j00s01" ausgeschrieben. TMT: Datei "D:/ae/NRW\_I04055322\_GB\_Waesch\_neu/erg0008/odor\_100-j00z02" ausgeschrieben. TMT: Datei "D:/ae/NRW\_I04055322\_GB\_Waesch\_neu/erg0008/odor\_100-j00s02" ausgeschrieben. TMT: Datei "D:/ae/NRW\_I04055322\_GB\_Waesch\_neu/erg0008/odor\_100-j00z03" ausgeschrieben. TMT: Datei "D:/ae/NRW\_I04055322\_GB\_Waesch\_neu/erg0008/odor\_100-j00s03" ausgeschrieben. TMT: Dateien erstellt von AUSTAL\_3.1.2-WI-x. =============================================================================

=============================================================================

Auswertung der Ergebnisse:

==========================

DEP: Jahresmittel der Deposition

 J00: Jahresmittel der Konzentration/Geruchsstundenhäufigkeit Tnn: Höchstes Tagesmittel der Konzentration mit nn Überschreitungen Snn: Höchstes Stundenmittel der Konzentration mit nn Überschreitungen

WARNUNG: Eine oder mehrere Quellen sind niedriger als 10 m. Die im folgenden ausgewiesenen Maximalwerte sind daher möglicherweise nicht relevant für eine Beurteilung!

Maximalwert der Geruchsstundenhäufigkeit bei z=1.5 m

===================================================== ODOR J00 : 100.0 % (+/- 0.0 ) bei x= -168 m, y= 216 m (1: 68, 76) ODOR\_050 J00 : 100.0 % (+/- 0.0 ) bei x= -120 m, y= -360 m (1: 71, 40) ODOR\_075 J00 : 1.3 % (+/- 0.0 ) bei x= -104 m, y= -360 m (1: 72, 40)

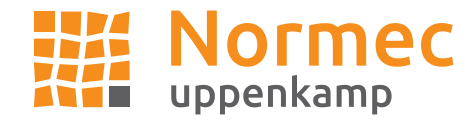

ODOR\_100 J00 : 100.0 % (+/- 0.0 ) bei x= -168 m, y= 216 m (1: 68, 76) ODOR\_MOD J00 : 100.0 % (+/- ? ) bei x= -168 m, y= 216 m (1: 68, 76) =============================================================================

2022-11-28 04:38:40 AUSTAL beendet.

#### **Gesamtzusatzbelastung, genehmigter Bestand (A3)**

2022-10-03 08:09:10 AUSTAL gestartet

 Ausbreitungsmodell AUSTAL, Version 3.1.2-WI-x Copyright (c) Umweltbundesamt, Dessau-Roßlau, 2002-2021 Copyright (c) Ing.-Büro Janicke, Überlingen, 1989-2021

 =============================================== Modified by Petersen+Kade Software , 2021-08-10 ===============================================

Arbeitsverzeichnis: D:/ae/NRW\_I04055322\_Mar/erg0008

Erstellungsdatum des Programms: 2021-08-10 15:36:12 Das Programm läuft auf dem Rechner "UPPENKAMPBER3".

============================= Beginn der Eingabe ============================ > settingspath "C:\Program Files (x86)\Lakes\AUSTAL\_View\Models\austal.settings" > settingspath "C:\Program Files (x86)\Lakes\AUSTAL\_View\Models\austal.settings" > ti "NRW\_I04055322" 'Projekt-Titel > ux 32338080 'x-Koordinate des Bezugspunktes > uy 5655842 'y-Koordinate des Bezugspunktes 'Rauigkeitslänge > qs 2 'Qualitätsstufe > az Nörvenich\_dwd\_105020\_20090101\_20091231.akterm > xa -32.00 'x-Koordinate des Anemometers > ya 544.00 'y-Koordinate des Anemometers > dd 16.0 32.0 64.0 'Zellengröße (m) > x0 -1248.0 -1600.0 -1920.0 'x-Koordinate der l.u. Ecke des Gitters > nx 180 112 66 'Anzahl Gitterzellen in X-Richtung > y0 -992.0 -1344.0 -1664.0 'y-Koordinate der l.u. Ecke des Gitters > ny 94 70 44 'Anzahl Gitterzellen in Y-Richtung > nz 19 19 19 'Anzahl Gitterzellen in Z-Richtung > os +NOSTANDARD > hh 0 3.0 6.0 10.0 16.0 25.0 40.0 65.0 100.0 150.0 200.0 300.0 400.0 500.0 600.0 700.0 800.0 1000.0 1200.0 1500.0 > gh "NRW\_I04055322\_Mar.grid" 'Gelände-Datei  $>$  xq 1157.38 1202.78  $>$  yq -1.98 20.05  $>$  hq 0.00 0.00  $>$  aq 15.62 41.84  $>$  bq 16.21 48.29  $>$  cq 4.00 6.00 > wq 291.92 238.21  $>$  dq 0.00 0.00<br> $>$  vq 0.00 0.00  $>$  vq 0.00 0.00<br> $>$  tq 0.00 0.00  $>$  tg 0.00 > lq 0.0000 0.0000  $>$  rq 0.00 0.00 > zq 0.0000 0.0000 > sq 0.00 0.00  $>$  odor\_050 0 0<br> $>$  odor 075 1407 9000  $>$  odor\_075 1407 > odor\_100 0 0 > LIBPATH "D:/ae/NRW\_I04055322\_Mar/lib" ============================== Ende der Eingabe =============================

Existierende Windfeldbibliothek wird verwendet. >>> Abweichung vom Standard (Option NOSTANDARD)!

Anzahl CPUs: 8 Die Höhe hq der Quelle 1 beträgt weniger als 10 m.

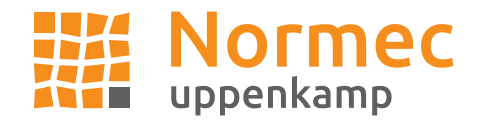

Die Höhe hq der Quelle 2 beträgt weniger als 10 m. Die maximale Steilheit des Geländes in Netz 1 ist 0.14 (0.13). Die maximale Steilheit des Geländes in Netz 2 ist 0.11 (0.09). Die maximale Steilheit des Geländes in Netz 3 ist 0.07 (0.06). Existierende Geländedateien zg0\*.dmna werden verwendet.

AKTerm "D:/ae/NRW\_I04055322\_Mar/erg0008/Nörvenich\_dwd\_105020\_20090101\_20091231.akterm" mit 8760 Zeilen, Format 3 Es wird die Anemometerhöhe ha=7.7 m verwendet. Verfügbarkeit der AKTerm-Daten 92.3 %.

Prüfsumme AUSTAL 5a45c4ae Prüfsumme TALDIA abbd92e1 Prüfsumme SETTINGS d0929e1c Prüfsumme AKTerm 4d5f68f7

============================================================================= TMT: Auswertung der Ausbreitungsrechnung für "odor" TMT: 365 Mittel (davon ungültig: 25) TMT: Datei "D:/ae/NRW\_I04055322\_Mar/erg0008/odor-j00z01" ausgeschrieben. TMT: Datei "D:/ae/NRW\_I04055322\_Mar/erg0008/odor-j00s01" ausgeschrieben. TMT: Datei "D:/ae/NRW\_I04055322\_Mar/erg0008/odor-j00z02" ausgeschrieben. TMT: Datei "D:/ae/NRW\_I04055322\_Mar/erg0008/odor-j00s02" ausgeschrieben. TMT: Datei "D:/ae/NRW\_I04055322\_Mar/erg0008/odor-j00z03" ausgeschrieben. TMT: Datei "D:/ae/NRW\_I04055322\_Mar/erg0008/odor-j00s03" ausgeschrieben. TMT: Auswertung der Ausbreitungsrechnung für "odor\_050" TMT: 365 Mittel (davon ungültig: 25) TMT: Datei "D:/ae/NRW\_I04055322\_Mar/erg0008/odor\_050-j00z01" ausgeschrieben. TMT: Datei "D:/ae/NRW\_I04055322\_Mar/erg0008/odor\_050-j00s01" ausgeschrieben. TMT: Datei "D:/ae/NRW\_I04055322\_Mar/erg0008/odor\_050-j00z02" ausgeschrieben. TMT: Datei "D:/ae/NRW\_I04055322\_Mar/erg0008/odor\_050-j00s02" ausgeschrieben. TMT: Datei "D:/ae/NRW\_I04055322\_Mar/erg0008/odor\_050-j00z03" ausgeschrieben. TMT: Datei "D:/ae/NRW\_I04055322\_Mar/erg0008/odor\_050-j00s03" ausgeschrieben. TMT: Auswertung der Ausbreitungsrechnung für "odor\_075" TMT: 365 Mittel (davon ungültig: 25) TMT: Datei "D:/ae/NRW\_I04055322\_Mar/erg0008/odor\_075-j00z01" ausgeschrieben. TMT: Datei "D:/ae/NRW\_I04055322\_Mar/erg0008/odor\_075-j00s01" ausgeschrieben. TMT: Datei "D:/ae/NRW\_I04055322\_Mar/erg0008/odor\_075-j00z02" ausgeschrieben. TMT: Datei "D:/ae/NRW\_I04055322\_Mar/erg0008/odor\_075-j00s02" ausgeschrieben. TMT: Datei "D:/ae/NRW\_I04055322\_Mar/erg0008/odor\_075-j00z03" ausgeschrieben. TMT: Datei "D:/ae/NRW\_I04055322\_Mar/erg0008/odor\_075-j00s03" ausgeschrieben. TMT: Auswertung der Ausbreitungsrechnung für "odor\_100" TMT: 365 Mittel (davon ungültig: 25) TMT: Datei "D:/ae/NRW\_I04055322\_Mar/erg0008/odor\_100-j00z01" ausgeschrieben. TMT: Datei "D:/ae/NRW\_I04055322\_Mar/erg0008/odor\_100-j00s01" ausgeschrieben. TMT: Datei "D:/ae/NRW\_I04055322\_Mar/erg0008/odor\_100-j00z02" ausgeschrieben. TMT: Datei "D:/ae/NRW\_I04055322\_Mar/erg0008/odor\_100-j00s02" ausgeschrieben. TMT: Datei "D:/ae/NRW\_I04055322\_Mar/erg0008/odor\_100-j00z03" ausgeschrieben. TMT: Datei "D:/ae/NRW\_I04055322\_Mar/erg0008/odor\_100-j00s03" ausgeschrieben. TMT: Dateien erstellt von AUSTAL\_3.1.2-WI-x. =============================================================================

Auswertung der Ergebnisse:

==========================

 DEP: Jahresmittel der Deposition J00: Jahresmittel der Konzentration/Geruchsstundenhäufigkeit Tnn: Höchstes Tagesmittel der Konzentration mit nn Überschreitungen Snn: Höchstes Stundenmittel der Konzentration mit nn Überschreitungen

WARNUNG: Eine oder mehrere Quellen sind niedriger als 10 m. Die im folgenden ausgewiesenen Maximalwerte sind daher möglicherweise nicht relevant für eine Beurteilung!

Maximalwert der Geruchsstundenhäufigkeit bei z=1.5 m ===================================================== ODOR J00 : 100.0 % (+/- 0.0 ) bei x= 1160 m, y= -8 m (1:151, 62) ODOR\_050 J00 : 0.0 % (+/- 0.0 ) ODOR\_075 J00 : 100.0 % (+/- 0.0 ) bei x= 1160 m, y= -8 m (1:151, 62) ODOR\_100 J00 : 0.0 % (+/- 0.0 ) ODOR\_MOD J00 : 75.0 % (+/- ? ) bei x= 1160 m, y= -8 m (1:151, 62) =============================================================================

2022-10-03 10:54:31 AUSTAL beendet.